# **ฉบับตีพิมพ์ครั้งที่สี่ (มีนาคม 2018)**

#### **© Copyright Lenovo 2015, 2018**

ประกาศเกี่ยวกับสิทธิ์แบบจำกัดและได้รับการกำหนด: หากมีการนำเสนอข้อมูลหรือซอฟต์แวร์ตามสัญญา General Services Administration "GSA" การใช้ การผลิตซ้ำ หรือการเปิดเผขจะเป็นไปตามข้อจำกัดที่กำหนดไว้ในสัญญาหมายเลข GS-35F-05925

# **ThinkPad**

# **คู่มือความปลอดภัย การรับประกัน และติดตั้ง**

**ค าประกาศส าหรับผู้ใช้ฉบับย่อ**

**ThinkPad P70**

# **แหล่งข้อมูล Key Web**

ฝ่ายสนับสนุนของ Lenovo: https://support.lenovo.com

ฟอรั่มผู้ใช้ของ Lenovo[: https://forums.lenovo.com](https://forums.lenovo.com/)

เอกสารนี้ประกอบด้วยข้อมูลทางด้านความปลอดภัยและกฎข้อบังคับสำหรับ คอมพิวเตอร์ Lenovo

# <span id="page-0-1"></span><span id="page-0-0"></span>**อ่านเอกสารนี้ก่อนใช้คอมพิวเตอร์**

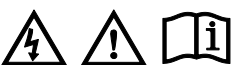

**ข้อมูลความปลอดภัย**

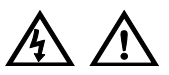

**ประกาศเรื่องถุงพลาสติก**

**อันตราย**

**ถุงพลาสติกอาจเป็นอันตรายได้ เก็บถุงพลาสติกให้พ้นจากมือทารกและเด็กเพื่อ หลีกเลี่ยงอันตรายจากการขาดอากาศหายใจ**

#### Reduce | Reuse | Recycle

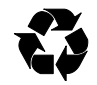

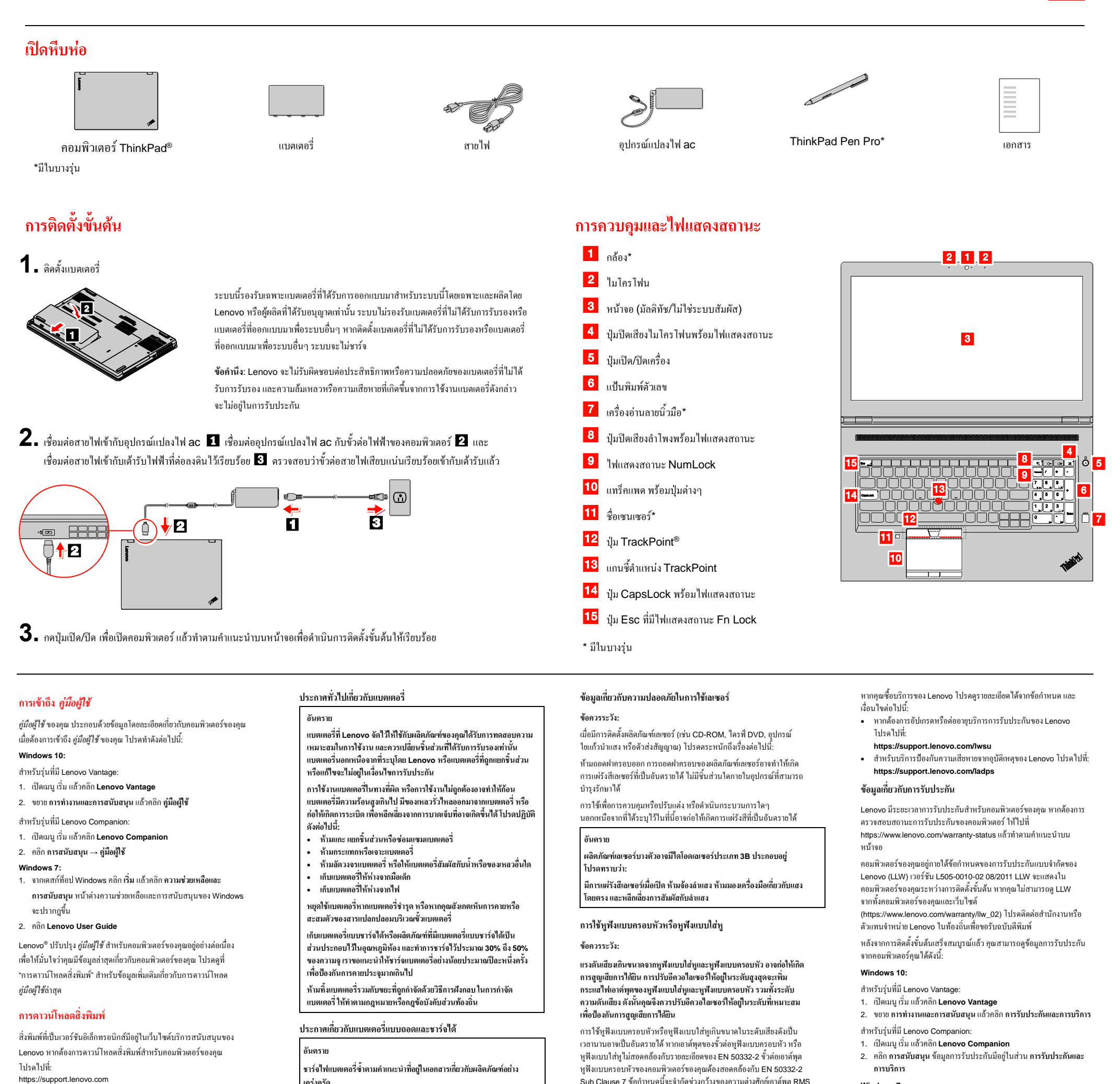

**เคร่งครัด**

**หากเปลี่ยนแบตเตอรี่อย่างไม่ถูกต้อง อาจก่อให้เกิดอันตรายจากการระเบิดได้ แบตเตอรี่มีสารที่เป็นอันตรายในปริมาณน้อย**

> บริการชิ้นส่วนทดแทนสำหรับลูกค้า (CRU) เป็นชิ้นส่วนคอมพิวเตอร์ที่ลูกค้า ี<br>สามารถอัปเกรดหรือเปลี่ยนได้ หากต้องการดูขั้นตอนในการเปลี่ยน CRU โปรดดูที่ส่วนดังกล่าวใน *คู่มือผู้ใช้*ดู "[การเข้าถึง](#page-0-1) *คู่มือผู้ใช้*" ส าหรับรายละเอียด เพิ่มเติม

**ประกาศเรื่องแบตเตอรี่แบบเหรียญที่ไม่สามารถชาร์จไฟซ้ าได้** 

**อันตราย**

**ถ้ามีการเปลี่ยนแบตเตอรี่แบบเหรียญอย่างไม่ถูกต้อง อาจก่อให้เกิดอันตราย จากการระเบิดได้ แบตเตอรี่มีสารที่เป็นอันตรายในปริมาณน้อย**

**ห้ามท าให้ร้อนขึ้นมากกว่า 100°C (212°F)**

**ค าชี้แจงต่อไปนี้ใช้กับผู้ใช้ที่อยู่ในรัฐแคลิฟอร์เนีย สหรัฐอเมริกา**

**ข้อมูลเกี่ยวกับเปอร์คลอเรตในรัฐแคลิฟอร์เนีย:**

**ผลิตภัณฑ์ที่ใช้แบตเตอรี่ลิเธียมแบบเหรียญที่ใช้แมงกานีสไดออกไซด์อาจมี เปอร์คลอเรต**

**วัสดุประเภทเปอร์คลอเรต - ควรใช้อย่างระมัดระวัง โปรดดู www.dtsc.ca.gov/hazardouswaste/perchlorate**

ที่แท้จริงของคอมพิวเตอร์สูงสุดที่ 150 mV เพื่อช่วยป้องกันไม่ให้เกิดการ สูญเสียการได้ยิน ให้ตรวจสอบให้แน่ใจว่าหูฟังแบบครอบหัวหรือหูฟัง ี แบบใส่หูที่คุณใช้สอดคล้องกับ EN 50332-2 (Clause 7 ข้อจำกัด) หรือ ลักษณะความต่างศักย์แบบช่วงกว้างที่ 75 mV การใช้หูฟังแบบครอบหัวที่ ไม่สอดคล้องกับ EN 50332-2 อาจเป็นอันตรายได้ เนื่องจากระดับความดัน เสียงเกินขนาด

หากคอมพิวเตอร์ Lenovo มาพร้อมกับหูฟังแบบครอบหัวหรือหูฟังแบบ ่ ใส่หูเป็นชุดในคราวเดียวกัน ทั้งหูฟังแบบครอบหัวหรือหูฟังแบบใส่หู และ คอมพิวเตอร์นั นสอดคล้องกับคุณลักษณะของ EN 50332-1 หากมีการใช้หูฟัง แบบครอบหัวหรือหูฟังแบบใส่หูที่แตกต่างออกไป ให้ตรวจสอบให้แน่ใจว่า อุปกรณ์ดังกล่าวสอดคล้องกับข้อก าหนดของ EN 50332-1 (Clause 6.5 Limitation Values) การใช้หูฟังแบบครอบหัวที่ไม่สอดคล้องกับ EN 50332-1 อาจเป็นอันตรายได้ เนื่องจากระดับความดันเสียงเกินขนาด

### **ข้อมูลการบริการ การสนับสนุน และการรับประกัน**

ข้อมูลต่อไปนี อธิบายถึงการสนับสนุนทางด้านเทคนิคที่มีให้กับผลิตภัณฑ์ของ คุณในช่วงระยะเวลาการรับประกัน และตลอดอายุการใช้งานผลิตภัณฑ์ของคุณ ดูบริการสนับสนุนทางเทคนิคออนไลน์ตลอดช่วงอายุการใช้งานของผลิตภัณฑ์ ได้ที่ [https://support.lenovo.com](https://support.lenovo.com/)

**Windows 7:**

#### จากเดสก์ท็อป Windows ให้คลิกที่ **เริ่ม → โปรแกรมทั้งหมด → Lenovo PC Experience → ข้อมูลการรับประกัน**

#### **บริการชิ้นส่วนทดแทนส าหรับลูกค้า**

รายการ CRU ของคอมพิวเตอร์ของคุณมีดังนี :

#### **CRU แบบบริการตนเอง**

- อุปกรณ์แปลงไฟ ac และสายไฟ
- แบตเตอรี่

- ฝาครอบด้านล่าง
- โมดูลหน่วยความจ าใต้ฝาครอบด้านล่าง
- การ์ด LAN ไร้สาย
- การ์ด WAN ไร้สาย
- ไดรฟ์ฮาร์ดดิสก์พร้อมโครงยึดฮาร์ดดิสก์
- ไดรฟ์ฮาร์ดดิสก์ในช่อง Serial Ultrabay Enhanced

 ไดรฟ์แบบออปติคัลใน Serial Ultrabay Enhanced ไดรฟ์โซลิดสเทต

# **CRU แบบบริการเสริม**

แบตเตอรี่เซลล์แบบเหรียญ

- แป้นพิมพ์
- โมดูลหน่วยความจ าใต้แป้นพิมพ์

#### **บริการสนับสนุนด้านเทคนิคผ่านโทรศัพท์จากทั่วโลก**

หมวดนี้แสดงหมายเลขโทรศัพท์ของฝ่ายสนับสนุนของ Lenovo หากคุณไม่ พบหมายเลขโทรศัพท์ของบริการสนับสนุนส าหรับประเทศหรือภูมิภาคของ คุณ โปรดติดต่อตัวแทนจำหน่าย Lenovo หรือเจ้าหน้าที่ฝ่ายการตลาดจาก Lenovo ของคุณ

ก่อนท าการติดต่อเจ้าหน้าที่สนับสนุนด้านเทคนิคของ Lenovo กรุณาเตรียม ข้อมูลดังต่อไปนี้ให้พร้อม: รุ่นและหมายเลขประจำเครื่อง ข้อความแสดง ข้อผิดพลาดใดๆ ก็ตามที่พบตรงตามที่ปรากฏทุกตัวอักษร และรายละเอียดของ ปัญหา

#### **ส าคัญ: หมายเลขโทรศัพท์อาจมีการเปลี่ยนแปลงได้โดยไม่ต้องแจ้งให้ทราบ คุณ สามารถดูรายการหมายเลขโทรศัพท์ล่าสุดของศูนย์บริการลูกค้าที่: <https://pcsupport.lenovo.com/supportphonelist> ได้ตลอดเวลา**

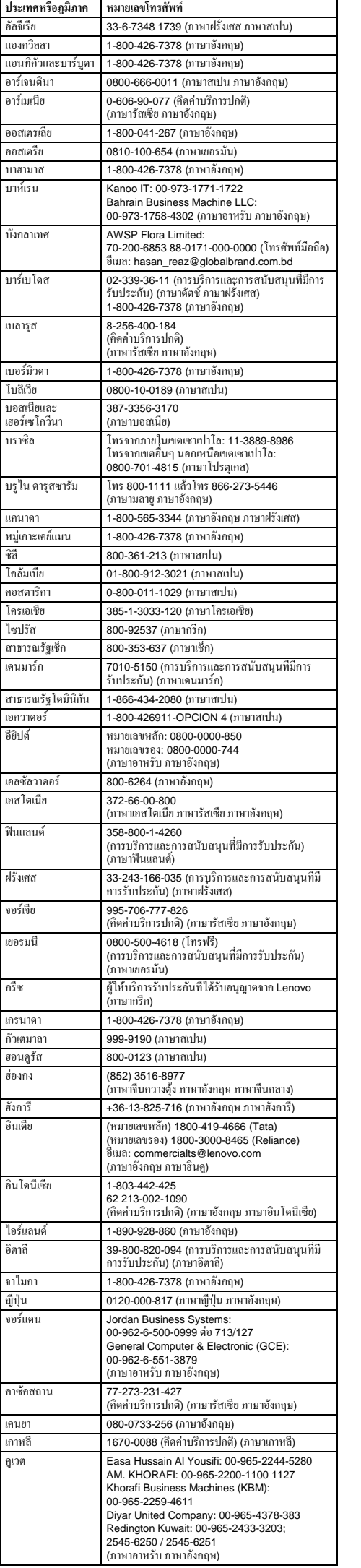

委製商/進口商名稱: 荷蘭商聯想股份有限公司台灣分公司 進口商地址: 台北市中山區北安路 780 號 7 樓<br>進口商電話: 0800-000-702 (代表號)

**ประเทศหรือภูมิภาค หมายเลขโทรศัพท์**

ห้ามทิ้งแบตเตอรี่ และอุปกรณ์ไฟฟ้า และ อิเล็กทรอนิกส์ที่มีเครื่องหมายกากบาทบนถังขยะ ล้อเลื่อนเป็นขยะชุมชนที่ไม่ได้รับการแยกประเภท แบตเตอรี่ และขยะอุปกรณ์ไฟฟ้าและอิเล็กทรอนิกส์ (WEEE) ควรได้รับการกำจัดแบบแยกต่างหากโดยใช้ แนวทางการเก็บขยะส าหรับลูกค้าเพื่อส่งคืน รีไซเคิล และจัดการกับแบตเตอรี่และ WEEE หากทำได้ ให้ ถอดและแยกแบตเตอรี่ออกจาก WEEE ก่อนที่จะนำ WEEE เข้าสู่กระบวนการเก็บรวบรวมของเสีย แบตเตอรี่จะต้องได้รับการเก็บรวบรวมแยกต่างหาก โดยใช้แนวทางการส่งคืน รีไซเคิล และจัดการกับ แบตเตอรี่และหม้อสะสมไฟฟ้า ค้นหาข้อมูลแต่ละประเทศได้ที่: <https://www.lenovo.com/recycling>

可的回收处理资质的厂商进行回收处理。更多回收服务信息,请点击 进入 https://support.le

The Lenovo product meets the requirements of the Republic of Turkey Directive on the Restriction of the Use of Certain Hazardous<br>Substances in Waste Electrical and Electronic Equipment (WEEE).

ข้อมูลการปฏิบัติตามข้อกำหนดล่าสุดสามารถดูได้ที่: https://www.lenovo.com/compliance

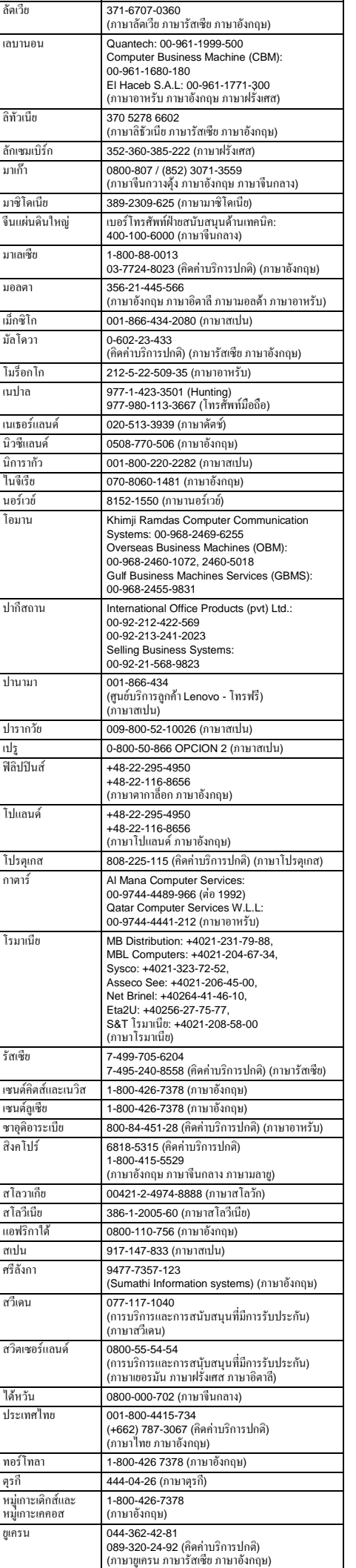

นอกจากเอกสารฉบับนี้ โปรดแน่ใจว่าคุณได้อ่าน Regulatory Notice สำหรับ ประเทศหรือภูมิภาคของคุณก่อนการใช้อุปกรณ์ไร้สายที่มีอยู่ในคอมพิวเตอร์ เพื่อรับ Regulatory Notice เวอร์ชัน PDF โปรดดูที่ "[การดาวน์โหลด](#page-0-0) [สิ่งพิมพ์](#page-0-0)" ในเอกสารนี

สหรัฐอาหรับ เอมิเรตส์

8000-3570-2810 (คิดค่าบริการปกติ) (ภาษาอาหรับ)

สหราชอาณาจักร 0333-777-3991

(อัตราค่าบริการภายในประเทศ) (ภาษาอังกฤษ)

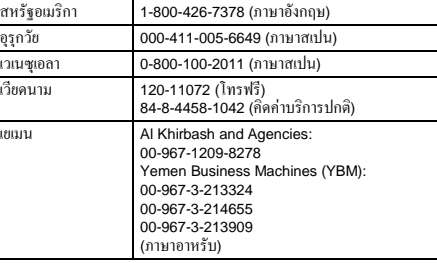

#### **ข้อมูลบริการของผลิตภัณฑ์ Lenovo ส าหรับประเทศไต้หวัน**

# **ข้อมูลการรีไซเคิลและสิ่งแวดล้อม**

Lenovo สนับสนุนให้เจ้าของอุปกรณ์เทคโนโลยีสารสนเทศ (IT) รับผิดชอบ ในการน าอุปกรณ์ไปรีไซเคิลเมื่อไม่ต้องการใช้อีกต่อไป Lenovo มีข้อเสนอ

#### AEEE Yönetmeliğine Uygundur.

RoHS ของยูเครน<br>Цим підтверджуємо, що продукція Леново відповідає вимогам<br>нормативних актів України, які обмежують вміст небезпечних речовин

โปรแกรมและบริการต่างๆ มากมายเพื่อช่วยเจ้าของอุปกรณ์ในการรีไซเคิล ผลิตภัณฑ์ IT

ส าหรับข้อมูลเกี่ยวกับการรีไซเคิลผลิตภัณฑ์ Lenovo โปรดไปที่: <https://www.lenovo.com/recycling>

ส าหรับรายละเอียดการรีไซเคิลและสิ่งแวดล้อม โปรดดูที่ *คู่มือผู้ใช้* ดูรายละเอียดได้ที่ "[การเข้าถึง](#page-0-1) *คู่มือผู้ใช้*" ดูข้อมูลด้านสิ่งแวดล้อมล่าสุดเกี่ยวกับผลิตภัณฑ์ของเราได้ที่

<https://www.lenovo.com/ecodeclaration>

#### **ข้อมูลส าคัญเกี่ยวกับแบตเตอรี่และ WEEE**

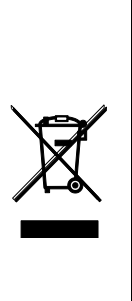

#### **ข้อมูล WEEE (ฮังการี)**

A magyar törvények értelmében, a 197/2014 (VIII.1.) kormányrendelet 12. szakaszának (1)-(5) cikkében foglaltak szerint Lenovo mint gyártó állja a keletkező költségeket.

#### **ข้อมูลการรีไซเคิลของญี่ปุ่น**

日本でのリサイクルまたは廃棄についての詳細は、**Web** サイト **https://www.lenovo.com/recycling/japan** を参照してください。

# **ข้อมูลการรีไซเคิลของจีน**

《废弃电器电子产品回收处理管理条例》提示性说明

#### 联想鼓励拥有联想品牌产品的用户当不再需要此类产品时,遵守国家 。<br>废弃电器电子产品回收处理相关法律法规,将其交给当地具有国家认

**ข้อบังคับว่าด้วยการควบคุมวัตถุที่เป็นอันตราย (RoHS)**

#### **RoHS ของสหภาพยุโรป**

This Lenovo product, with included parts (cables, cords, and so on) meets the requirements of Directive 2011/65/EU on the restriction of the use of certain hazardous substances in electrical and electronic equipment ("RoHS recast" or "RoHS 2"). For more information about Lenovo worldwide compliance on

RoHS, go to: <https://www.lenovo.com/rohs-communication>

#### **RoHS ของประเทศจีน**

The information in the following table is applicable for products manufactured on or after January 1, 2015 for sale in the People's Republic of China.

#### 产品中有害物质的名称及含量

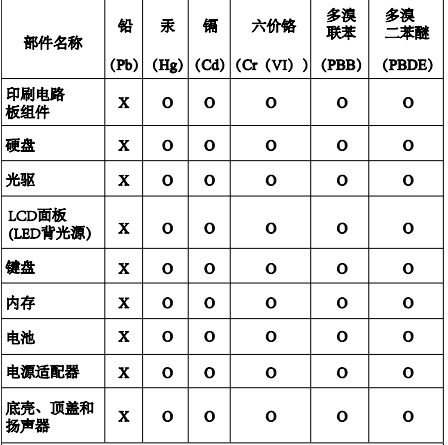

#### ١ŧ. 本表依据ST/T 11364的规定编制。

|本表依第3]/T 11364的规定编制。<br>| 02: 表示该有害物质在表示有关。<br>| 28572标准规定的限量要求以下。<br>| 28572标准规定的限量要求以下。<br>| 38572标准规定的限量要求以下。<br>| 38572标准规定的限量要求。标记"X"的部件,皆因全球技<br>| 36/T 28572标准规范的工法实现有害物质的替代。印刷电路板组件包括<br>| 57刷电路板 (PCB) 及其组件、集成电路 (IC) 和连接器。某些型<br>| 与的产品可能不

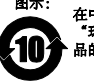

Substances in Waste Electrical and Electronic Equipment (Substances in Waste Electrical and Electronic Equipment (Western Control of Turkiye

Bu Lenovo ürünü, T.C. Çevre ve Orman Bakanlığı'nın "Atık Elektrik<br>ve Elektronik Eşyalarda Bazı Zararlı Maddelerin Kullanımının<br>Sınırlandırılmasına Dair Yönetmelik (AEEE)" direktiflerine uvgundu

**RoHS ของตุรกี**

**RoHS ของอินเดีย**

RoHS compliant as per E-Waste (Management) Rules.

#### **ข้อมูลความสอดคล้อง**

#### **ประกาศเกี่ยวกับการแผ่คลื่นอิเล็กทรอนิกส์**

อุปกรณ์นี ได้รับการทดสอบ และพบว่าสอดคล้องกับข้อจ ากัดส าหรับอุปกรณ์ ดิจิทัลประเภท B *คู่มือผู้ใช้*ของผลิตภัณฑ์นี มีรายละเอียดความสอดคล้อง ประเภท B ที่ใช้กับอุปกรณ์นี้ ดู "[การเข้าถึง](#page-0-1) *คู่มือผู้ใช้*" สำหรับรายละเอียด เพิ่มเติม

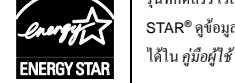

#### **ความสอดคล้องกับสหภาพยุโรป**

EU contact: Lenovo, Einsteinova 21, 851 01 Bratislava, Slovakia

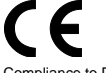

Compliance to Directives for Information Technology Equipment (ITE) and Radio Equipment **EMC Directive Statement**: This product is in conformity with the

protection requirements of EU Council Directive 2014/30/EU on the<br>approximation of the laws of the Member States relating to<br>electromagnetic compatibility. The full compliance statement is<br>located in the User Guide. See "A

#### **Models with a radio device:**

**Compliance with the Radio Equipment Directive**  Hereby, Lenovo (Singapore) Pte. Ltd., declares that the radio equipment type ThinkPad P70 is in compliance with Directive

- 2014/53/EU.
- The full text of the system EU declaration of conformity and the EU wireless module declarations are available at the following Internet addresses:
- For notebook computers: <https://www.lenovo.com/eu-doc-notebooks> For tablets:
- <https://www.lenovo.com/eu-doc-tablets>

This radio equipment operates with the following frequency bands and maximum radio-frequency power:

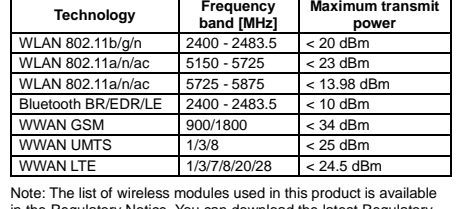

Note: The list of wireless modules used in this product is available in the Regulatory Notice. You can download the latest Regulatory Notice for this product from the Lenovo Support Web site: [https://support.lenovo.com](https://support.lenovo.com/)

#### **ข้อมูลความสอดคล้องกับวิทยุไร้สาย**

คอมพิวเตอร์รุ่นต่างๆ ที่มาพร้อมกับอุปกรณ์การสื่อสารไร้สายสอดคล้องกับ มาตรฐานด้านความถี่วิทยุและความปลอดภัยในประเทศหรือภูมิภาคใดๆ ที่ให้ การรับรองส าหรับการใช้งานแบบไร้สาย

#### **ข้อมูลความสอดคล้องกับวิทยุไร้สายส าหรับบราซิล**

Este equipamento não tem direito à proteção contra interferência prejudicial e não pode causar interferência em sistemas devidamente autorizados.

This equipment is not protected against harmful interference and may not cause interference with duly authorized systems.

#### **ข้อมูลความสอดคล้องกับวิทยุไร้สายส าหรับเม็กซิโก**

Advertencia: En Mexico la operación de este equipo está sujeta a las siguientes dos condiciones: (1) es posible que este equipo o<br>dispositivo no cause interferencia perjudicial y (2) este equipo o<br>dispositivo debe aceptar cualquier interferencia, incluyendo la que pueda causar su operación no deseada.

**ข้อมูลความสอดคล้องกับวิทยุไร้สายส าหรับสิงคโปร์**

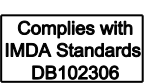

#### **ข้อมูลความสอดคล้องกับวิทยุไร้สายส าหรับเกาหลี**

기기 준수 사항

무선설비 전파 혼신 (사용주파수 2400∼2483.5, 5725∼5825

무선제품해당). 해당 무선설비가 전파혼신 가능성이 있으므로 인명안전과 관련된

서비스는 할 수 없음.

## **For SAR models (SAR** 대상인 제품에 한함**)**

# SAR 정보

본 장치는 전파 노출에 대한 가이드라인을 충족합니다. 본 장치는 무선 송수신기 입니다. 본 장치는 국제 가이드라인으로 권장되는 전파 노출에 대한 제한을 초과하지 않도록 설계되었습니다. 장치 액세서리 및 최신 부품을 사용할 경우 SAR 값이 달라질 수 있 습니다. SAR 값은 국가 보고 및 테스트 요구 사항과 네트워크 대역에 따라 다를 수 있습니다. 본 해보고 표구 사용화 해보거고 해학에 없다 다음 수 있습니다<br>장치 는 사람의 신체에서 15mm 이상의 거리에서 사용할 수 있습니다.

#### **ข้อมูลความสอดคล้องเพิ่มเติม**

**การแจ้งเตือนเสียงของบราซิล**

Ouvir sons com mais de 85 decibéis por longos períodos pode provocar danos ao sistema auditivo.

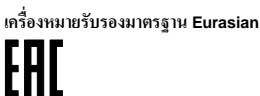

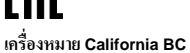

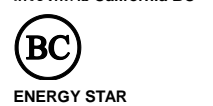

п รุ่นที่คัดสรรไว้สอดคล้องกับข้อกำหนด ENERGY

图示 在中华人民共和国境内销售的电子信息产品上将印有<br>"环保使用期限"(EPup)符号。圆圈中的数字代表产<br>品的正常环保使用期限。

STAR**®** ดูข้อมูลเพิ่มเติมเกี่ยวกับ ENERGY STAR ได้ใน *คู่มือผู้ใช้*ดูที่ "[การเข้าถึง](#page-0-1) *คู่มือผู้ใช้*"

#### **ค าประกาศด้านกฎหมาย**

Lenovo, โลโก้ Lenovo, ThinkPad, โลโก้ ThinkPad และ TrackPoint เป็นเครื่องหมายการค้าของ Lenovo ในสหรัฐอเมริกา ประเทศอื่น หรือทั้งสอง กรณี

soft และ Windows เป็นเครื่องหมายการค้าของกลุ่มบริษัท Micros

ชื่อบริษัท ชื่อผลิตภัณฑ์ หรือชื่อบริการอื่นใดอาจเป็นเครื่องหมายการค้าหรือ เครื่องหมายการให้บริการของผู้อื่น

โปรดดูค าประกาศด้านกฎหมายเพิ่มเติมใน *คู่มือผู้ใช้*ส าหรับคอมพิวเตอร์ของ คุณ ดู "[การเข้าถึง](#page-0-1) *คู่มือผู้ใช้*" ส าหรับรายละเอียดเพิ่มเติม